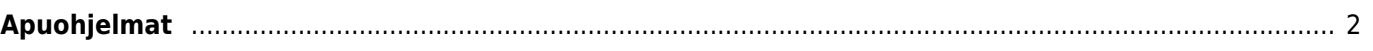

<span id="page-1-0"></span>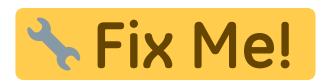

Tämä toiminto avaa näytön, jossa on lista ohjelmista, joka toimii yhdessä c:geon kanssa, tai voidaan käyttää joidenkin c:geon toimintojen parantamiseen. Voit napauttaa haluamaasi työkalua avataksesi verkkosivun lisätiedoista ja/tai latausohjeista.

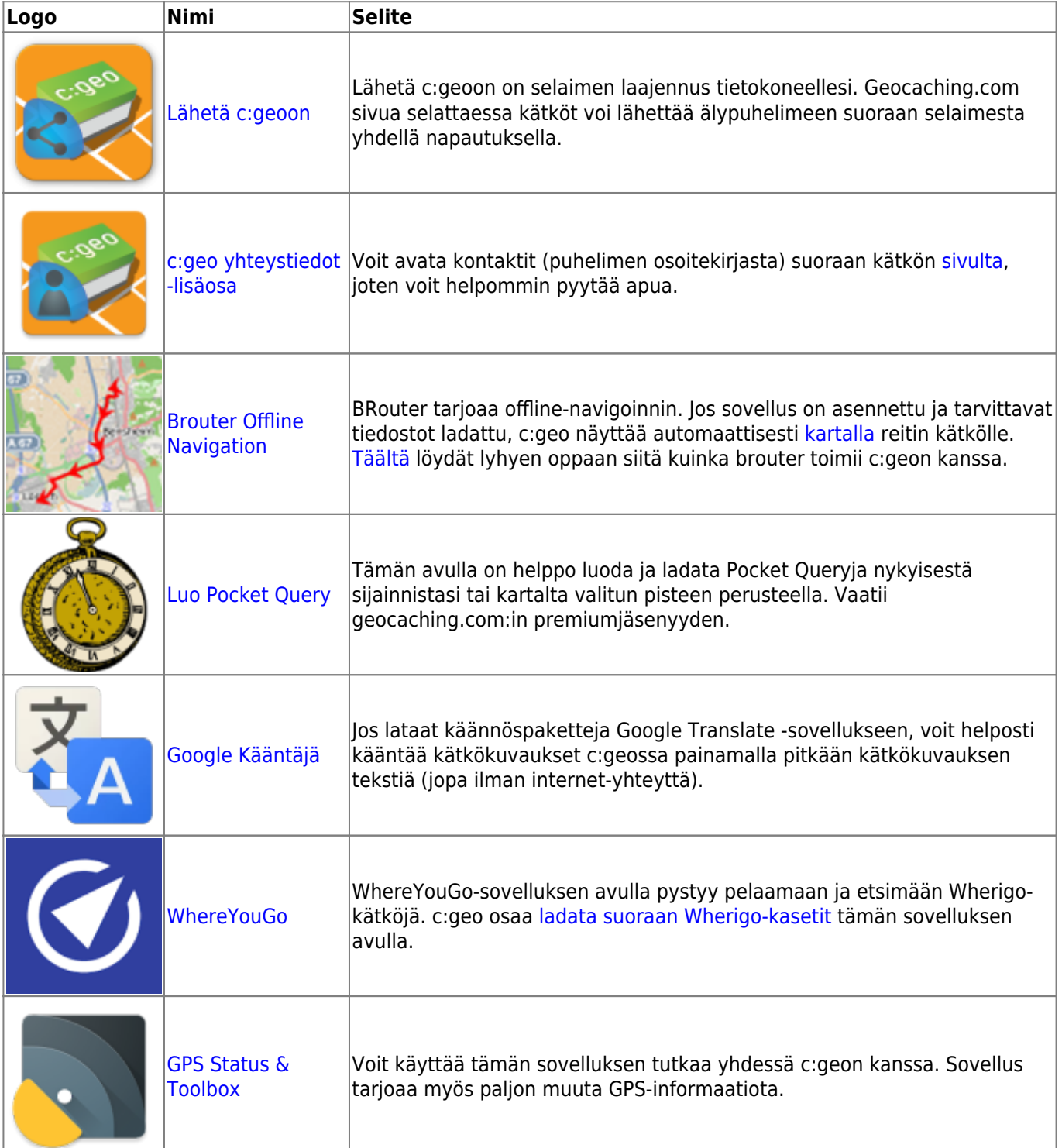

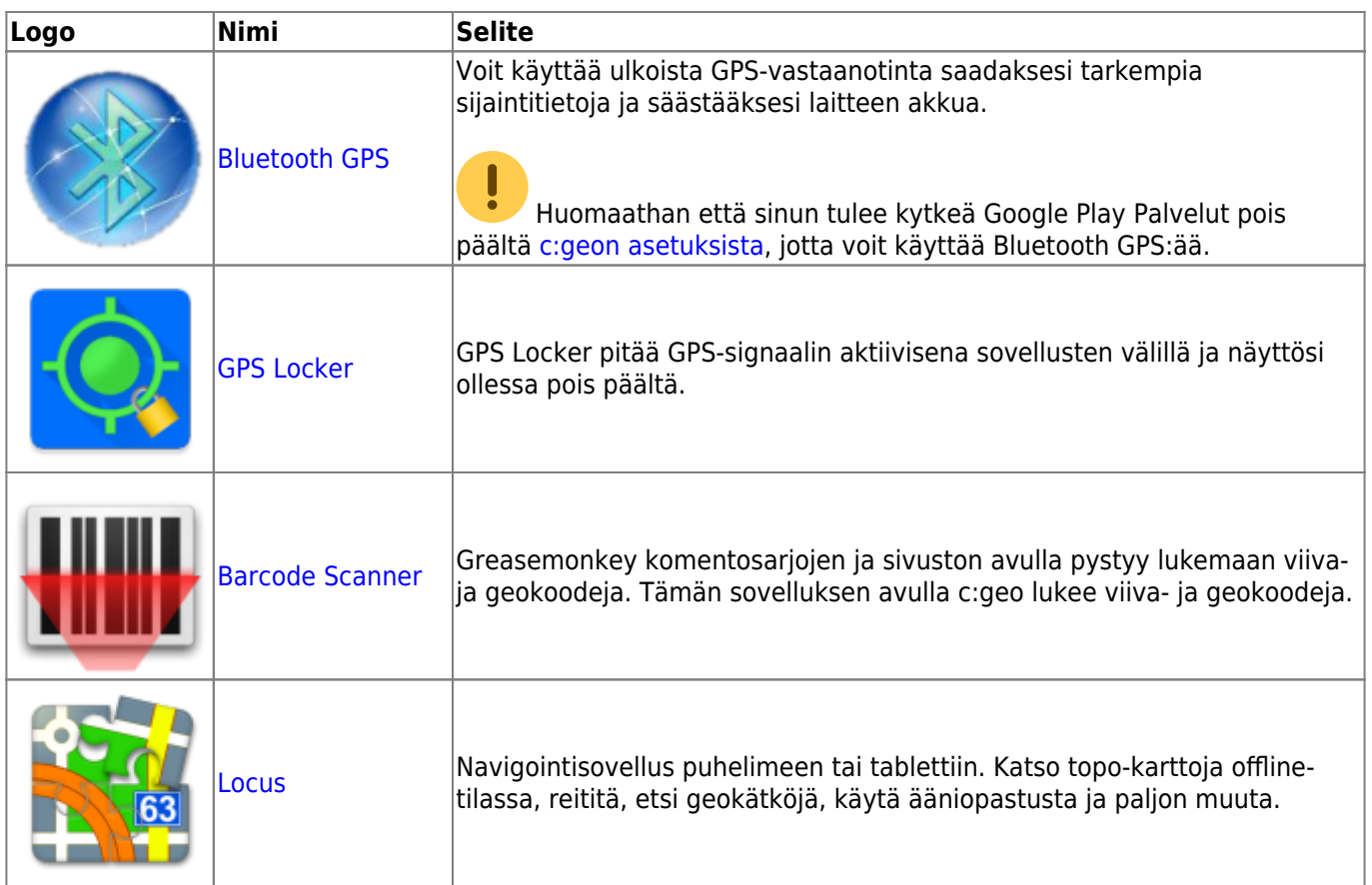